# Εργαστήριο Λειτουργικών Συστημάτων Εαρινό Εξάμηνο 2010-2011

2 η Άσκηση 18 Μαρτίου 2011

Η άσκηση είναι ατομική και παραδίδεται με την χρήση του εργαλείου submit που είναι εγκατεστημένο στο σύστημα zenon.ceid.upatras.gr. Η καταληκτική ημερομηνία παράδοσης είναι η **Παρασκευή 1 Απριλίου, ώρα 23:59**. Αν παρατηρηθεί αντιγραφή, τότε όλοι όσοι εμπλέκονται στην αντιγραφή, θα μηδενίζονται στο μάθημα.

# **1 ο Πρόβλημα**

Καλείστε να συντάξετε ένα sed script το οποίο θα μορφοποιεί σχόλια ενός προγράμματος C και θα σημειώνει της γραμμές του κώδικα που έχουν κενούς χαρακτήρες στο τέλος μιας γραμμής κώδικα (trailing spaces).

1. Το sed script θα πρέπει κατ' αρχάς να μετατρέπει τα σχόλια του προγράμματος C σε σχόλια που αναγνωρίζει το πρόγραμμα doxygen. Το πρόγραμμα doxygen διαβάζει τον πηγαίο κώδικα του προγράμματος C και αναζητά σχόλια που ξεκινούν με /\*\* και τερματίζουν με \*/. Ότι περιλαμβάνεται μεταξύ των συμβόλων αυτών χρησιμοποιείται από το doxygen για την αυτόματη δημιουργία του documentation του προγράμματος.

Τα σημεία που θα πρέπει να δείξετε προσοχή κατά την μετατροπή των σχολίων C σε σχόλια doxygen είναι τα παρακάτω:

- a. Πρέπει να βεβαιωθείτε ότι τα υπάρχοντα σχόλια doxygen δεν θα επηρεάζονται.
- b. Τα σχόλια της C (/\*) θα πρέπει να μετατραπούν σε σχόλια doxygen  $($ /\*\*).
- c. Κάθε έναρξη σχολίων doxygen θα πρέπει να είναι σε δική του γραμμή.
- d. Κάθε λήξη σχολίων doxygen θα πρέπει να είναι σε δική του γραμμή.
- e. Αν η έναρξη και λήξη υπαρχόντων σχολίων doxygen δεν είναι σε δική του γραμμή, τότε θα πρέπει να μετατραπούν ώστε να είναι σε ξεχωριστή γραμμή.

Δείτε τα αρχεία cin.c και cout.c για να δείτε όλες τις περιπτώσεις που πρέπει να χειρίζεται το script σας. Η μόνη επιτρεπτή απόκλιση από το ζητούμενο αρχείο εξόδου είναι το πλήθος των κενών που θα υπάρχουν στην αρχή κάθε γραμμής σχολίων.

2. Σε συνδυασμό με το ερώτημα 1, αν μια γραμμή κώδικα έχει κενούς χαρακτήρες στο τέλος της (trailing spaces) τότε θα πρέπει να σημειώνεται η γραμμή αυτή με ένα σχόλιο τέλους γραμμής. Αν συμβολίσουμε με '\_' τον κενό χαρακτήρα στο τέλος γραμμής τότε ένα παράδειγμα μετατροπής θα ήταν το παρακάτω:

if  $(a > 0)$ 

θα πρέπει να μετατραπεί σε:

if  $(a > 0)$  //<--- Trailing spaces

## **2 <sup>ο</sup> Πρόβλημα**

Καλείστε να συντάξετε ένα awk script το οποίο θα δέχεται ως είσοδο ένα αρχείο με πολλαπλές γραμμές κειμένου τις μορφής:

Username:Firstname:Lastname:Telephone number

και θα τις μετατρέπει σε LDAP records και σε έναν πίνακα σε XHTML.

1. Το awk script θα πρέπει να μετατρέπει κάθε γραμμή του αρχείου εισόδου σε ένα record τις μορφής:

dn: uid=Username, dc=upatras, dc=gr

cn: Firstname Lastname

sn: Lastname

telephoneNumber: Telephone number

Θα πρέπει να υπάρχει μια κενή γραμμή μεταξύ κάθε record.

2. Το awk script θα πρέπει να μετατρέπει το αρχείο εισόδου σε μια ιστοσελίδα με Strict XHTML 1.0 που θα περιέχει έναν πίνακα με τα στοιχεία του αρχείου εισόδου. Ο πίνακας θα πρέπει να έχει την παρακάτω μορφή:

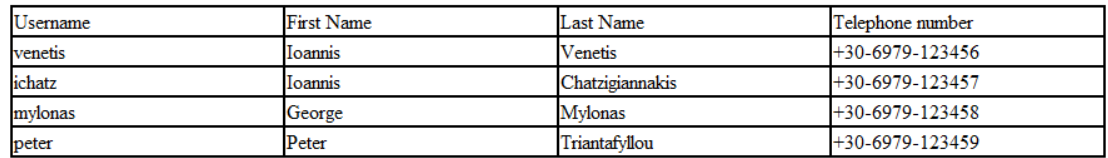

### **Παράδοση Άσκησης**

Η παράδοση της άσκησης γίνεται με την χρήση του εργαλείου submit. Το αρχείο που θα παραδώσετε πρέπει να έχει το όνομα 2.tar.gz και να περιέχει:

1. Ένα αρχείο με όνομα readme με ΜΟΝΟ 1 γραμμή με το ΑΜ, Ονοματεπώνυμο, e-mail – με αυτή την σειρά και με το ονοματεπώνυμο να είναι γραμμένο με την χρήση λατινικών χαρακτήρων (όπως εμφανίζονται στο σύστημα diogenis).

- 2. Το αρχείο comment.sh (καλά δομημένο και καλά σχολιασμένο).
- 3. Το αρχείο convert.sh (καλά δομημένο και καλά σχολιασμένο).

Μόνο τα παραπάνω αρχεία θα βαθμολογηθούν και ΚΑΝΕΝΑ άλλο.

#### **ΟΛΑ ΤΑ ΟΝΟΜΑΤΑ ΤΩΝ ΑΡΧΕΙΩΝ ΚΑΘΩΣ ΚΑΙ ΤΑ ΠΕΡΙΕΧΟΜΕΝΑ ΠΡΕΠΕΙ ΝΑ ΑΠΟΤΕΛΟΥΝΤΑΙ ΜΟΝΟ ΑΠΟ ΛΑΤΙΝΙΚΟΥΣ ΧΑΡΑΚΤΗΡΕΣ.**